# **Besprechungsprotokoll**

Ф

Nutzen Sie Protokolle zur Nachbereitung von Veranstaltungen und zur weiteren Bearbeitung von Aufgaben inkl. Aufgabenlisten und Mail-Benachrichtigungen über die Zuweisung und Erledigung von Aufgaben.

Ein Besprechungsprotokoll erstellt man über das Hinzufügen einer neuen Seite: **Erstellen...**, anschließend wählen Sie bitte **Besprechungsnoti zen** aus, siehe Wiki-Hilfe zu [Besprechungnotizen.](https://wikis.fu-berlin.de/display/coco/Besprechungsprotokolle+erstellen)

# **Datum**

10.01.2016

## **Teilnehmer**

- [Ljubomir Zhivkov](https://wikis.fu-berlin.de/display/~bubkata)
- [Karoline Köckritz-von Klewitz](https://wikis.fu-berlin.de/display/~kvk)
- [Demo Nutzerin 1](https://wikis.fu-berlin.de/display/~cds-demo-1)
- [Demo Nutzer 2](https://wikis.fu-berlin.de/display/~cds-demo-2)
- weitere Personen (wenn im Wiki registriert, dann werden Sie automatisch per E-Mail informiert)

#### Ziele

- Präsentation der Betaversion der Lernplattform
- Information zu Arbeit mit dieser Austauschplattform
- weitere Punkte

## Diskutierte Themen

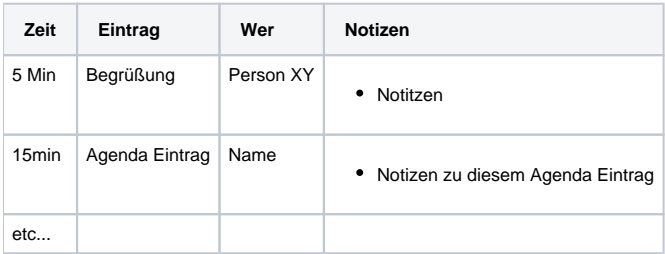

# Beschlossene Aufgabenliste

- [Demo Nutzerin 1](https://wikis.fu-berlin.de/display/~cds-demo-1): Sitzungssaal reservieren
- [Demo Nutzer 2](https://wikis.fu-berlin.de/display/~cds-demo-2): Schlüssel besorgen
- [Demo Nutzer 2](https://wikis.fu-berlin.de/display/~cds-demo-2): Bestuhlung einrichten
- [Demo Nutzerin 1](https://wikis.fu-berlin.de/display/~cds-demo-1): Wegweiser aufstellen
- [Karoline Köckritz-von Klewitz:](https://wikis.fu-berlin.de/display/~kvk) Plakate aufhängen
- **[Ljubomir Zhivkov:](https://wikis.fu-berlin.de/display/~bubkata) IT und sonstige Technik überprüfen**
- [Demo Nutzerin 1](https://wikis.fu-berlin.de/display/~cds-demo-1): Tagungsmappe erstellen:
- [Demo Nutzer 2](https://wikis.fu-berlin.de/display/~cds-demo-2): Anfahrskizze Hotel versenden